**Автономная некоммерческая организация высшего образования**

# **«СЕВЕРО-ЗАПАДНЫЙ ОТКРЫТЫЙ ТЕХНИЧЕСКИЙ УНИВЕРСИТЕТ»**

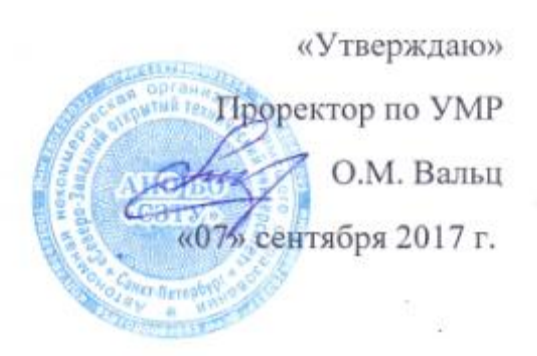

# **Рабочая программа учебной дисциплины «Современные компьютерные технологии в науке»**

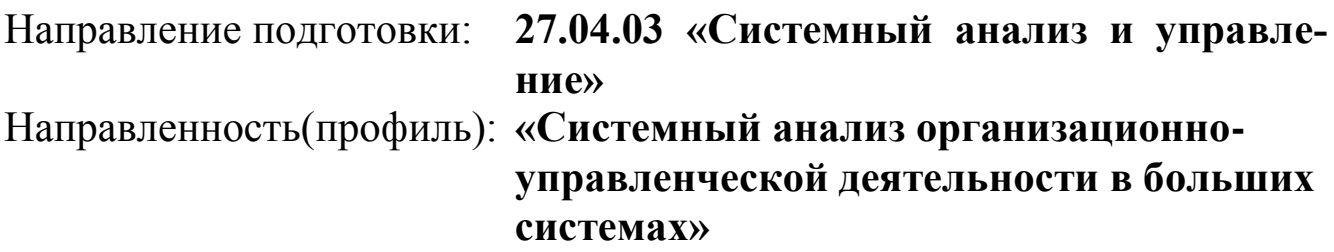

Квалификация: **магистр**

Форма обучения: **заочная**

Санкт-Петербург 2017

Рабочая программа учебной дисциплины «Современные компьютерные технологии в науке» разработана в соответствии с требованиями ФГОС ВО по направлению 27.04.03 «Системный анализ и управление».

Основным документом для разработки рабочей программы является рабочий учебный план направления 27.04.03 «Системный анализ и управление» и магистерской программы подготовки «Системный анализ организационноуправленческой деятельности в больших системах».

Учебные и методические материалы по учебной дисциплине размещены в электронной информационно-образовательной среде университета.

Разработчик: к.т.н., доцент Л.В. Боброва, заведующая кафедрой информационных технологий и безопасности

Смирнова Н.А., зам. генерального директора ПО «Ленстройматериалы», кандидат технических наук, доцент

Рабочая программа рассмотрена на заседании кафедры информационных технологий и безопасности «06» сентября 2017 года, протокол № 1.

#### **1. ПЕРЕЧЕНЬ ПЛАНИРУЕМЫХ РЕЗУЛЬТАТОВ ОБУЧЕНИЯ ПО ДИС-ЦИПЛИНЕ, СООТНЕСЕННЫХ С ПЛАНИРУЕМЫМИ РЕЗУЛЬТАТАМИ ОСВОЕНИЯ ОБРАЗОВАТЕЛЬНОЙ ПРОГРАММЫ**

Целью изучения дисциплины является получение студентами знаний, умений и навыков в области применения современных компьютерных технологий при решении научных и практических задач.

Задачи изучения дисциплины:

– изучение принципов построения локальных и глобальных сетей;

– овладение методами работы в сетях;

– использование возможностей информационных сетей при решении научных, практических и образовательных задач.

Процесс изучения дисциплины направлен на формирование следующих компетенций:

профессиональных

- способность разработать и реализовать проекты по системному анализу сложных технических систем на основе современных информационных технологий (Web- и CALS-технологий) (ПК-3);

- способность применять современные технологии создания сложных комплексов с использованием САSЕ-средств, контролировать качество разрабатываемых систем управления (ПК-6).

В результате изучения дисциплины студент должен:

#### **Иметь представление:**

– об основных тенденциях развития компьютерных технологий;

– о возможностях применения компьютерных технологий в науке.

#### **Знать:**

– основные принципы организации телекоммуникационных сетей;

– методы размещения, поиска и обмена информацией в сети Internet;

– методы и технологии дистанционного обучения.

#### **Уметь:**

– использовать средства Internet для размещения, поиска и обмена информацией;

– применять возможности сети Internet при решении научных и образовательных задач.

#### **Владеть:**

– научно-методическими средствами современных компьютерных технологий для решения научных и практических задач.

### **2. МЕСТО ДИСЦИПЛИНЫ В СТРУКТУРЕ ООП**

Дисциплина «Современные компьютерные технологии» относится к циклу профессиональных дисциплин в структуре ООП и входит в его базовую часть.

Знания, умения и навыки, полученные при изучении настоящего предмета, необходимы для осуществления успешной профессиональной деятельности в области системного анализа и управления, а также используются в дисциплинах: «Информационная безопасность и защита информации», «Проектное управление».

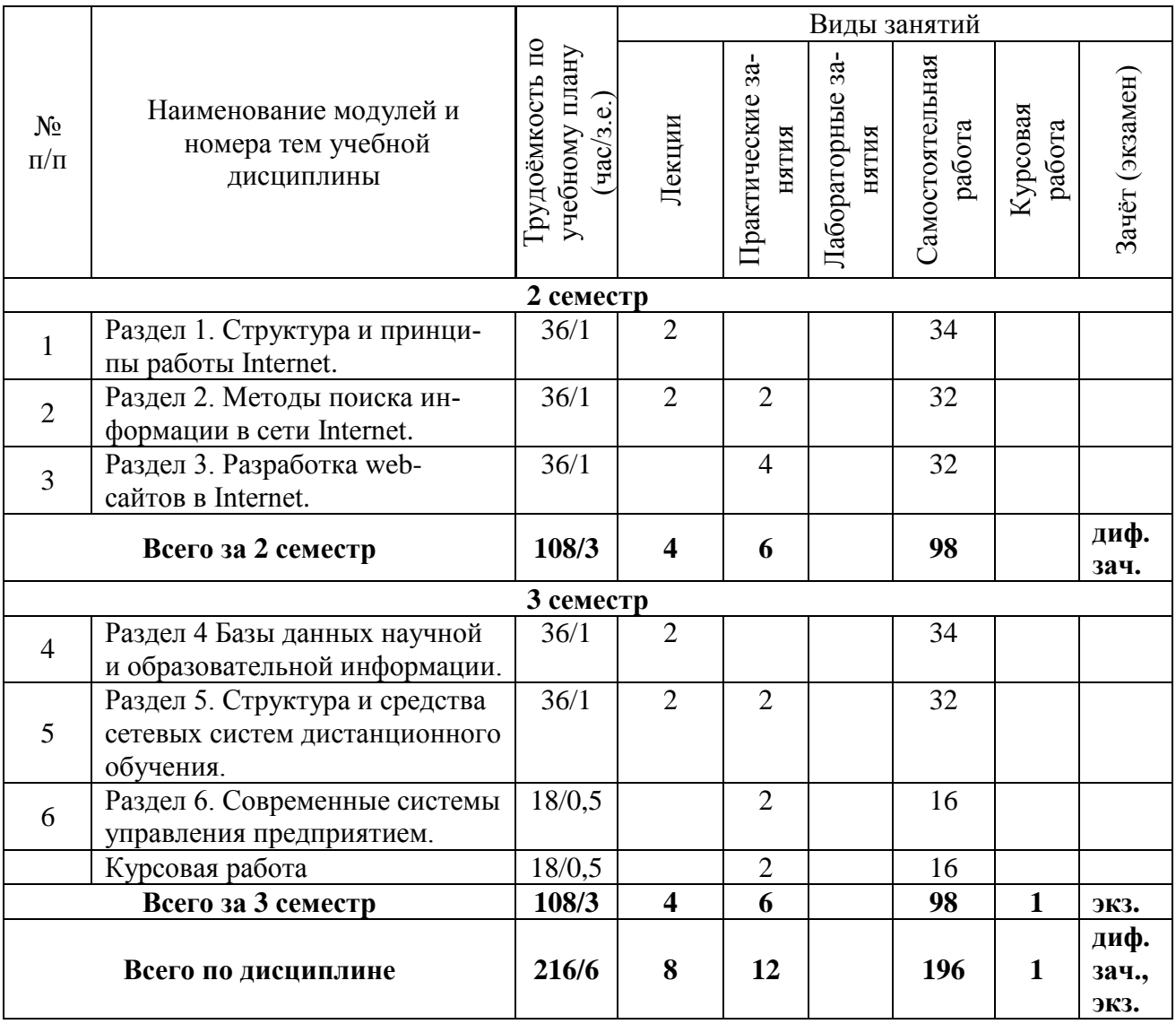

#### **3. ОБЪЕМ ДИСЦИПЛИНЫ В ЗАЧЕТНЫХ ЕДИНИЦАХ**

### **4. СОДЕРЖАНИЕ ДИСЦИПЛИНЫ**

#### **5.1. Содержание разделов дисциплины**

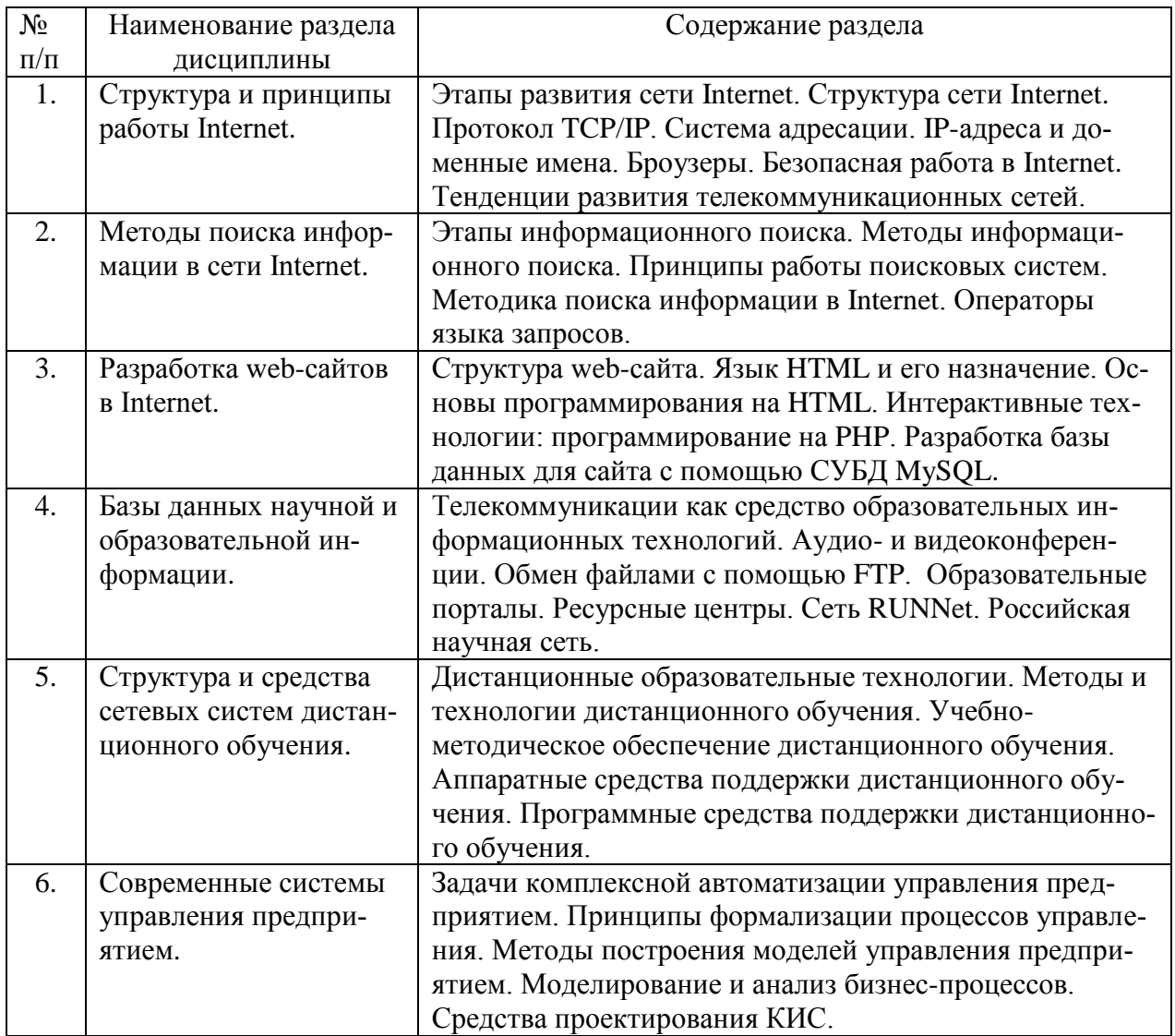

### **5. ПЕРЕЧЕНЬ УЧЕБНО-МЕТОДИЧЕСКОГО ОБЕСПЕЧЕНИЯ ДЛЯ СА-МОСТОЯТЕЛЬНОЙ РАБОТЫ ОБУЧАЮЩИХСЯ ПО ДИСЦИПЛИНЕ**

### **5.1. Темы курсовой работы**

Контрольная работа учебным планом не предусмотрена.

# **5.2. Темы курсовых работ (проектов)**

Телекоммуникация как средство образовательных информационных технологий Методы и технологии дистанционного обучения.

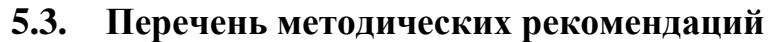

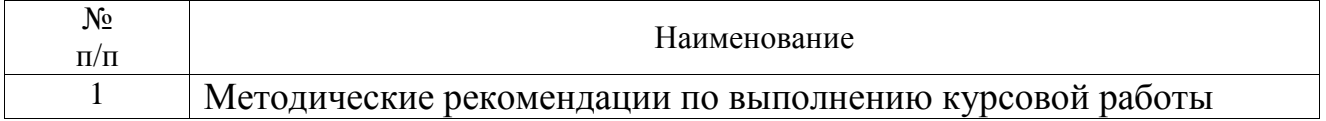

#### **5.4. Перечень вопросов для подготовки к дифференцированному зачету и экзамену**

- 1. Этапы развития сети Internet. Структура сети Internet. Протокол TCP/IP.
- 2. Система адресации. IP-адреса и доменные имена. Броузеры.
- 3. Безопасная работа в Internet.
- 4. Тенденции развития телекоммуникационных сетей.
- 5. Этапы информационного поиска.
- 6. Методы информационного поиска.
- 7. Принципы работы поисковых систем.
- 8. Методика поиска информации в Internet.
- 9. Операторы языка запросов.
- 10. Структура web-сайта. Язык HTML и его назначение.
- 11. Основы программирования на HTML.
- 12. Интерактивные технологии: программирование на PHP.
- 13. Разработка базы данных для сайта с помощью СУБД MySQL.
- 14. Телекоммуникации как средство образовательных информационных технологий. Аудио- и видеоконференции.
- 15. Обмен файлами с помощью FTP.
- 16. Образовательные порталы. Ресурсные центры.
- 17. Сеть RUNNet. Российская научная сеть.
- 18. Дистанционные образовательные технологии.
- 19. Методы и технологии дистанционного обучения.
- 20. Учебно-методическое обеспечение дистанционного обучения.
- 21. Аппаратные средства поддержки дистанционного обучения.
- 22. Программные средства поддержки дистанционного обучения.
- 23. Задачи комплексной автоматизации управления предприятием.
- 24. Принципы формализации процессов управления.
- 25. Методы построения моделей управления предприятием.
- 26. Моделирование и анализ бизнес-процессов.
- 27. Средства проектирования КИС.

#### **6. ФОНД ОЦЕНОЧНЫХ СРЕДСТВ ДЛЯ ПРОВЕДЕНИЯ ПРОМЕЖУТОЧ-НОЙ АТТЕСТАЦИИ ОБУЧАЮЩИХСЯ ПО ДИСЦИПЛИНЕ**

Фонд оценочных средств для проведения промежуточной аттестации обучающихся по дисциплине по решению кафедры оформлен отдельным приложением к рабочей программе.

# **7. ПЕРЕЧЕНЬ ОСНОВНОЙ И ДОПОЛНИТЕЛЬНОЙ УЧЕБНОЙ ЛИТЕРА-ТУРЫ, НЕОБХОДИМОЙ ДЛЯ ОСВОЕНИЯ ДИСЦИПЛИНЫ**

#### **а) основная литература:**

1 Изюмов А. А. Компьютерные технологии в науке и образовании [Электронный учебник] : Учебное пособие / Изюмов А. А., 2012, Эль Контент, Томский государственный университет систем управления и радиоэлектроники. - 150 с.

Режим доступа:<http://iprbookshop.ru/13885>

2 Кручинин В. В. Компьютерные технологии в науке, образовании и производстве электронной техники [Электронный учебник] : Учебное пособие / Кручинин В. В., 2012, Томский государственный университет систем управления и радиоэлектроники. - 154 с. Режим доступа:<http://iprbookshop.ru/13941>

3 Садовничий В. А. Суперкомпьютерные технологии в науке, образовании и промышленности [Электронный учебник] : Монография / Садовничий В. А., 2009, Московский государственный университет имени М.В. Ломоносова. - 232 с.

Режим доступа:<http://iprbookshop.ru/13072>

### **б) дополнительная литература:**

- 1 [Олифер В., Олифер](http://www.ozon.ru/context/detail/id/5187570/#tab_person) Н. Компьютерные сети. Принципы, технологии, протоколы. СПб.: Питер, 2010.
- 2 [Щербаков](http://www.ozon.ru/context/detail/id/7302032/#tab_person) А.Ю. Интернет-аналитика. Поиск и оценка информации в webресурсах. Практическое пособие. М.: Книжный мир, 2012.
- 3 Пауэрс Д. Adobe Dreamweaver, CSS, Ajax и PHP. СПб.: [БХВ-Петербург,](http://www.ozon.ru/context/detail/id/1098685/) 2009.
- 4 Гончаров Д.И., Хрусталева Е.Ю. Решение специальных прикладных задач в «1С:Предприятии 8.2». М.: 1С-Паблишинг, 2012.

### **Программное обеспечение**

- 1. ППП MS Office 2016
- 2. Текстовый редактор Блокнот Браузеры IE, Google Chrome, Mozilla Firefox.

# **8. ПЕРЕЧЕНЬ РЕСУРСОВ ИНФОРМАЦИОННО – ТЕЛЕКОММУНИ - КАЦИОННОЙ СЕТИ "ИНТЕРНЕТ", НЕОБХОДИМЫХ ДЛЯ ОСВОЕНИЯ ДИСЦИПЛИНЫ**

1. http://window.edu.ru/resource/448/77448 Интернет-учебник.

2. Электронная информационно-образовательная среда АНО ВО "СЗТУ" (ЭИОС СЗТУ) [Электронный ресурс]. - Режим доступа:<http://edu.nwotu.ru/>

1. Электронная библиотека АНО ВО "СЗТУ" [Электронный ресурс]. - Режим доступа:<http://lib.nwotu.ru:8087/jirbis2/>

2. Электронно-библиотечная система IPRbooks [Электронный ресурс]. - Режим доступа:<http://www.iprbookshop.ru/>

3. Информационная система "Единое окно доступа к образовательным ресурсам" [Электронный ресурс]. - Режим доступа:<http://window.edu.ru/>

4. Информационная системы доступа к электронным каталогам библиотек сферы образования и науки (ИС ЭКБСОН)[Электронный ресурс]. - Режим доступа: <http://www.vlibrary.ru/>

# **9. МЕТОДИЧЕСКИЕ УКАЗАНИЯ ПО ОСВОЕНИЮ ДИСЦИПЛИНЫ**

Преподавание дисциплины предусматривает следующие формы организации учебного процесса: лекции, практические занятия, самостоятельную работу студента, консультации.

9.1. При изучении тем модулей студентам необходимо повторить лекционный учебный материал, изучить рекомендованную литературу, а также учебный материал, находящийся в указанных информационных ресурсах.

На завершающем этапе изучения модуля необходимо, воспользовавшись предложенными вопросами для самоконтроля, размещенными в электронной информационной образовательной среде (ЭИОС), проверить качество усвоения учебного материала.

В случае затруднения в ответах на поставленные вопросы рекомендуется повторить учебный материал.

9.2. После изучения модуля дисциплины необходимо ответить на вопросы контрольного теста по данному модулю с целью оценивания знаний и получения баллов.

9.3. После изучения модулей приступить к выполнению контрольной работы, руководствуясь методическими рекомендациями по ее выполнению.

9.4. По завершению изучения учебной дисциплины в семестре студент обязан пройти промежуточную аттестацию. Вид промежуточной аттестации определяется рабочим учебным планом. Форма проведения промежуточной аттестации – компьютерное тестирование с использованием автоматизированной системы тестирования знаний студентов в ЭИОС.

9.5. К промежуточной аттестации допускаются студенты, выполнившие требования рабочего учебного плана.

#### **9.6. Особенности освоения дисциплины для инвалидов и лиц с ограниченными возможностями здоровья**

Обучение обучающихся с ограниченными возможностями здоровья при необходимости, по личному заявлению, осуществляется на основе адаптированной рабочей программы с использованием специальных методов обучения и дидактических материалов, составленных с учетом особенностей психофизического развития, индивидуальных возможностей и состояния здоровья таких обучающихся (обучающегося).

#### **10. ПЕРЕЧЕНЬ ИНФОРМАЦИОННЫХ ТЕХНОЛОГИЙ, ИСПОЛЬЗУЕ-МЫХ ПРИ ОСУЩЕСТВЛЕНИИ ОБРАЗОВАТЕЛЬНОГО ПРОЦЕССА ПО ДИСЦИПЛИНЕ**

При осуществлении образовательного процесса по дисциплине используются следующие информационные технологии:

#### **10.1. Internet – технологии:**

(WWW(англ. World Wide Web – Всемирная Паутина) – технология работы в сети с гипертекстами;

FTP (англ. File Transfer Protocol – протокол передачи файлов) – технология передачи по сети файлов произвольного формата;

IRC (англ. Internet Relay Chat – поочередный разговор в сети, чат) – технология ведения переговоров в реальном масштабе времени, дающая возможность разговаривать с другими людьми по сети в режиме прямого диалога;

ICQ (англ. I seek you – я ищу тебя, можно записать тремя указанными буквами) – технология ведения переговоров один на один в синхронном режиме.

**10.2. Дистанционное обучение с использованием ЭИОС на платформе Moodle.**

Технология мультимедиа в режиме диалога.

 Технология неконтактного информационного взаимодействия (виртуальные кабинеты, лаборатории).

 Гипертекстовая технология (электронные учебники, справочники, словари, энциклопедии).

### **11. ОПИСАНИЕ МАТЕРИАЛЬНО-ТЕХНИЧЕСКОЙ БАЗЫ, НЕОБХОДИ-МОЙ ДЛЯ ОСУЩЕСТВЛЕНИЯ ОБРАЗОВАТЕЛЬНОГО ПРОЦЕССА ПО УЧЕБНОЙ ДИСЦИПЛИНЕ**

4.Библиотека.

5.Справочно-правовая система Консультант Плюс.

6.Электронная информационно-образовательная среда университета.

7.Локальная сеть с выходом в Интернет.

# **12. БАЛЛЬНО-РЕЙТИНГОВАЯ СИСТЕМА**

#### **2 семестр**

#### **(зачет с оценкой)**

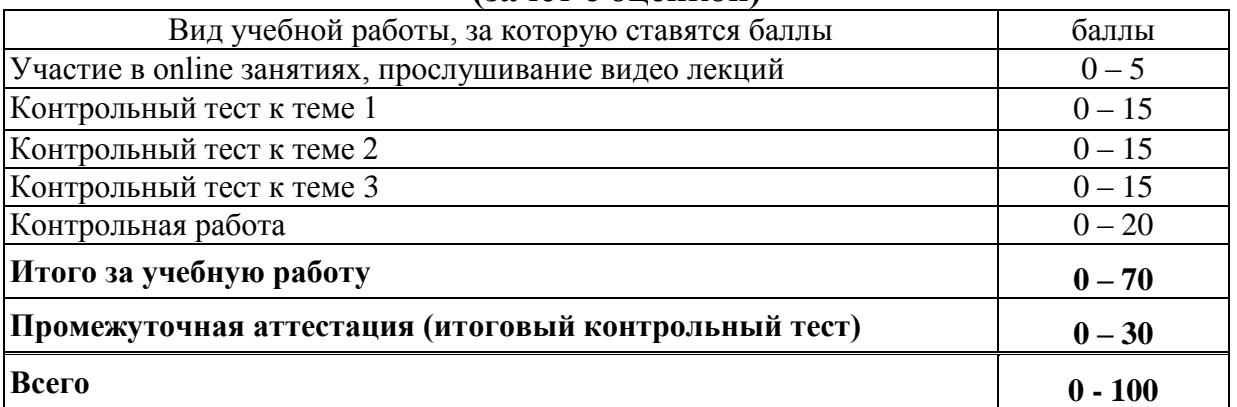

### **Балльная шкала оценки дифференцированного зачета**

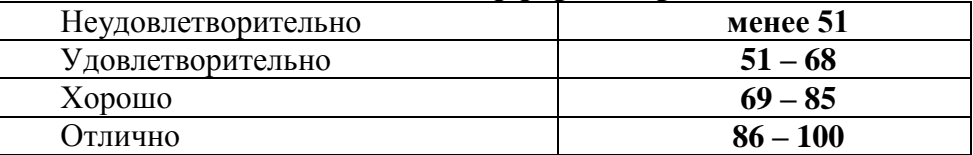

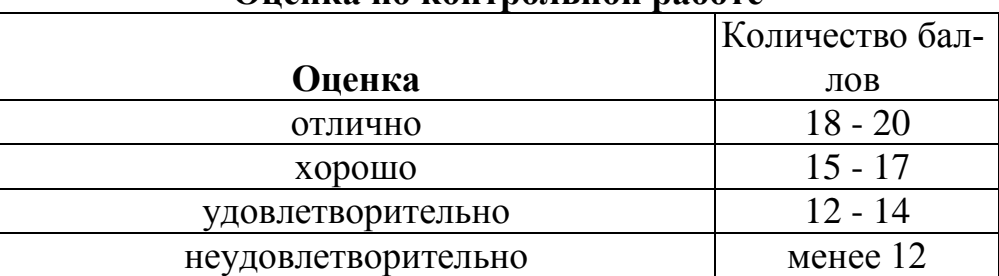

# **Оценка по контрольной работе**

### **3 семестр (экзамен)**

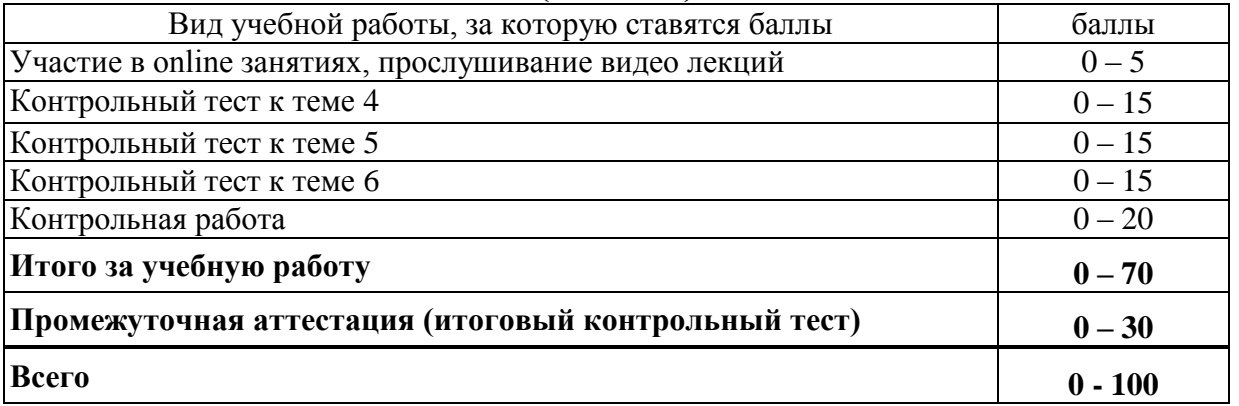

### **Оценка по контрольной работе**

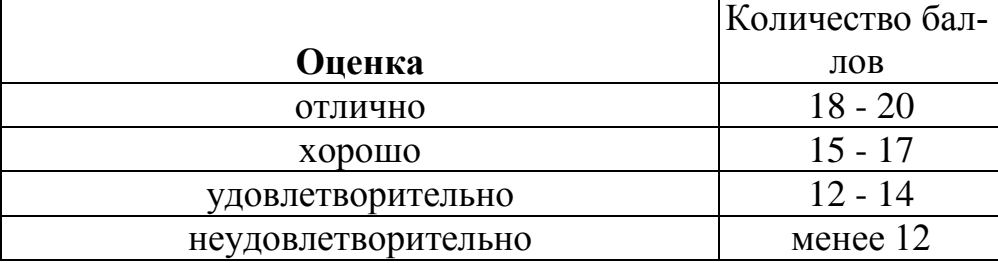

# **Балльная шкала оценки (экзамен)**

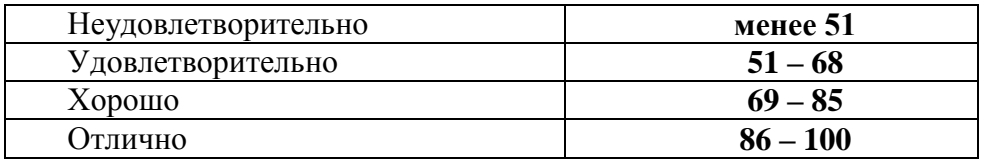

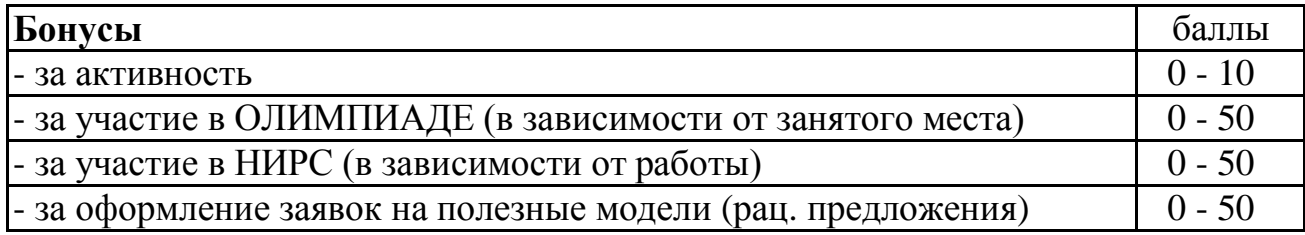

**Приложение**

к рабочей программе дисциплины «Современные компьютерные технологии» для направления подготовки 27.04.03 Системный анализ и управление

### **ФОНД ОЦЕНОЧНЫХ СРЕДСТВ**

#### **1. Перечень формируемых компетенций**

#### *Профессиональные (ПК)*

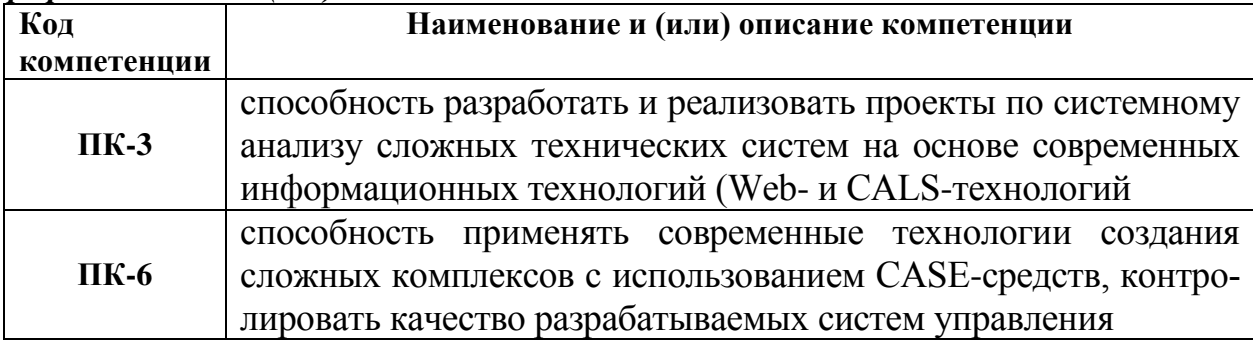

#### **2. Паспорт фонда оценочных средств**

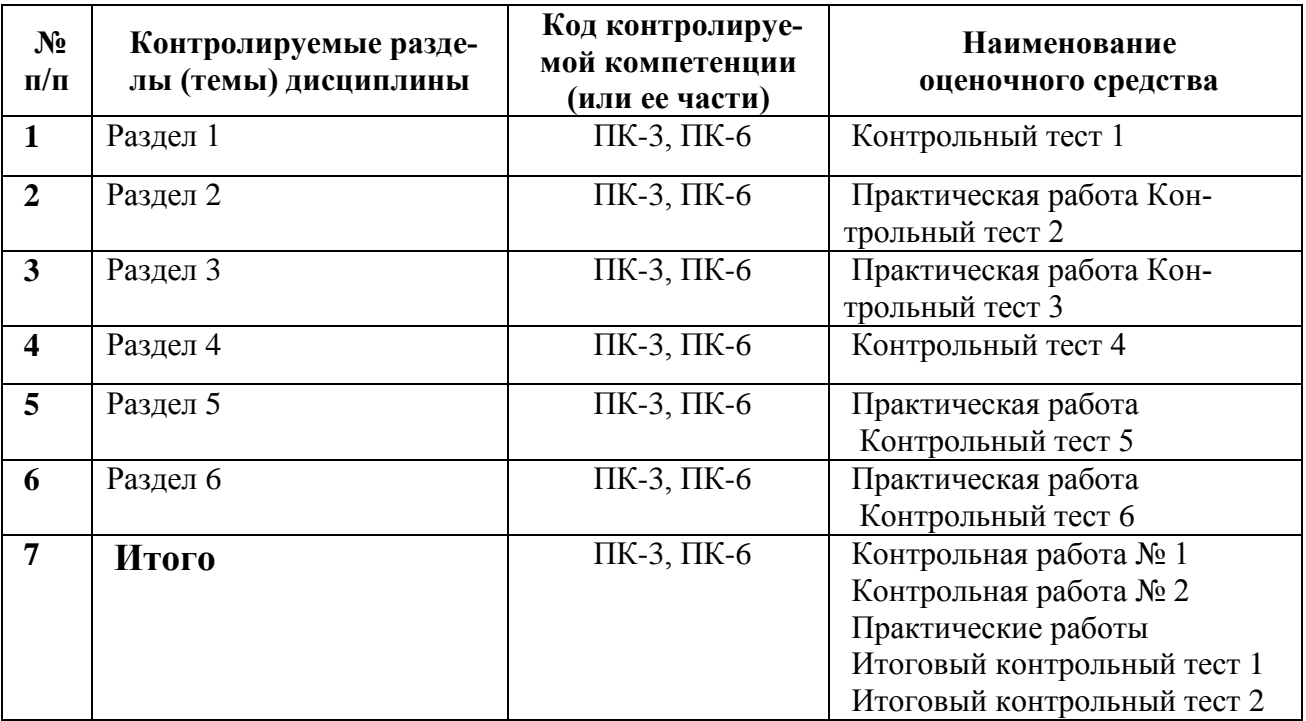

# **3. Показатели и критерии оценивания компетенций по этапам формирования**

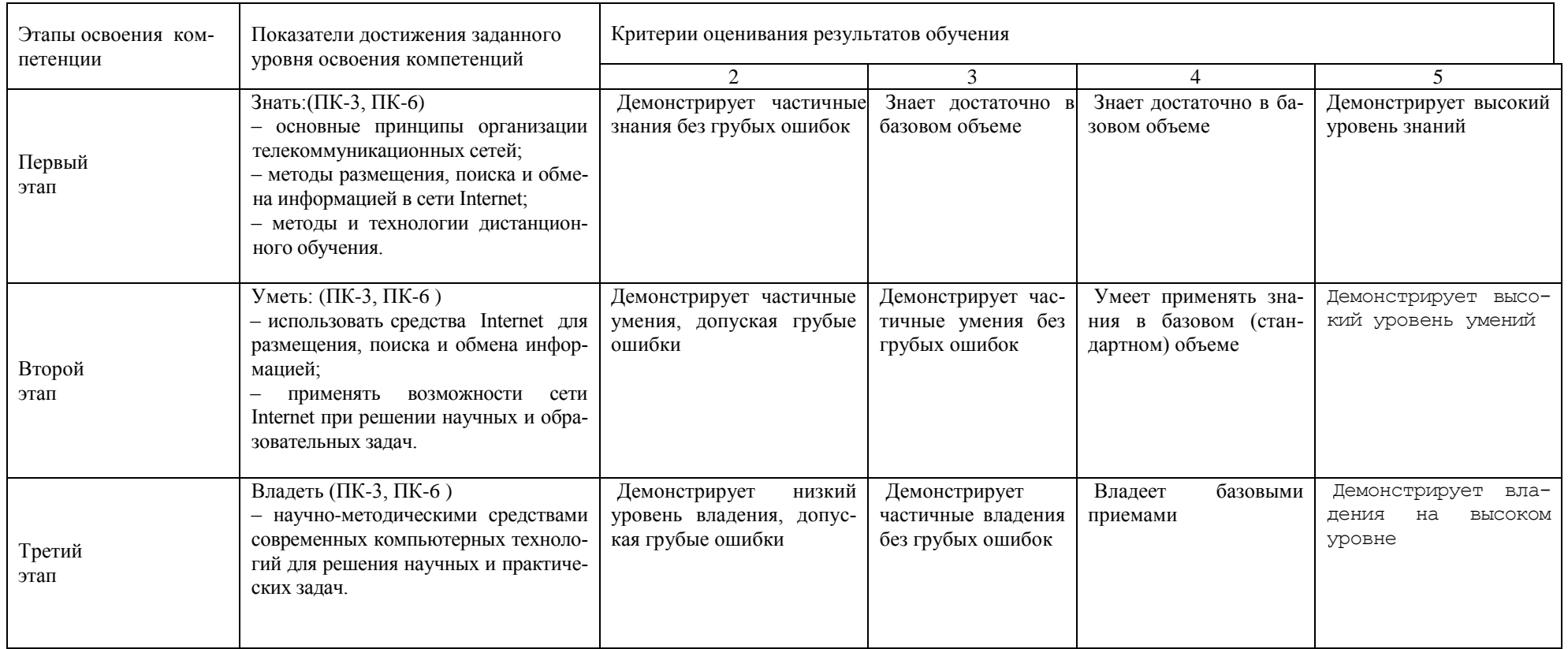

#### **4. Шкалы оценивания**

(балльно-рейтинговая система)

# **2 семестр**

#### **(зачет с оценкой)**

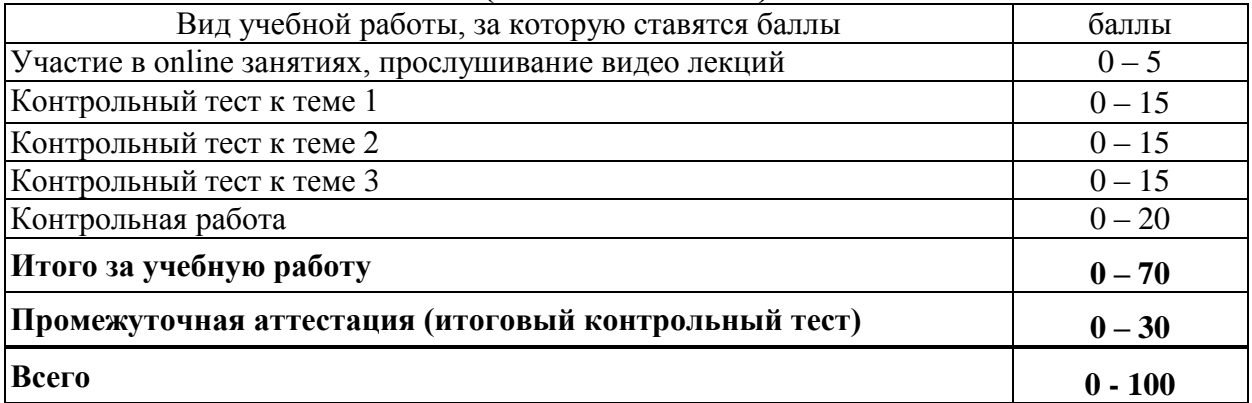

#### **Балльная шкала оценки дифференцированного зачета**

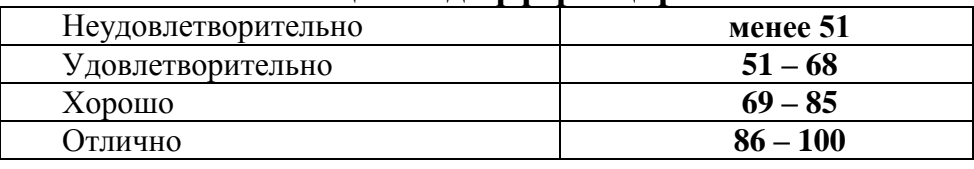

#### **3 семестр (экзамен)**

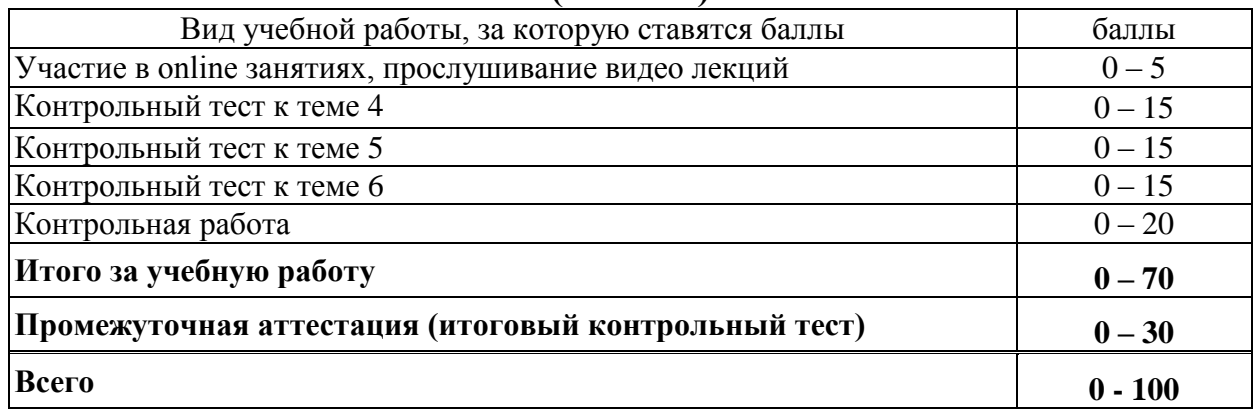

#### **5.Типовые контрольные задания или иные материалы, необходимые для оценки знаний, умений, навыков и (или) опыта деятельности, характеризующих этапы формирования компетенций при изучении учебной дисциплины в процессе освоения образовательной программы**

#### **5.1.Типовые вариант задания на курсовую работу**

Телекоммуникация как средство образовательных информационных технологий Методы и технологии дистанционного обучения

#### **5.2.Типовой вариант задания на практические работы**

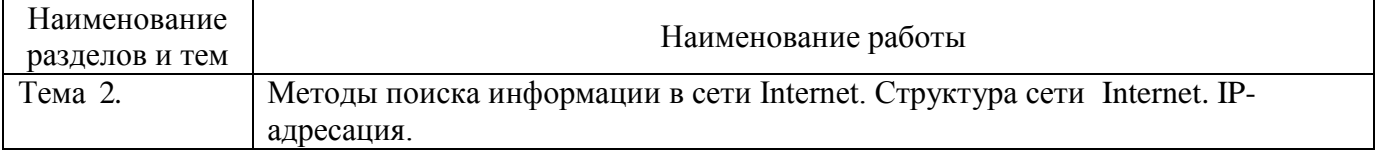

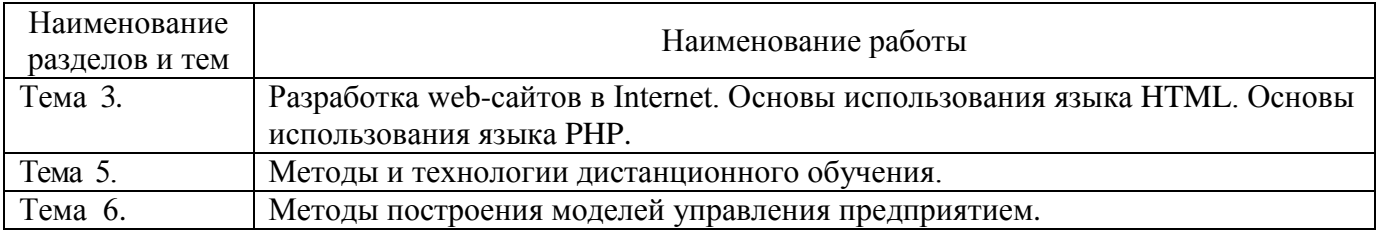

#### **5.3.Типовой тест промежуточной аттестации**

Мост – устройство, соединяющее

Выберите один ответ.

- a. две сети, использующие одинаковые методы передачи данных
- b. две сети разного типа, использующие одну операционную систему
- c. несколько сетей

Модем – устройство, осуществляющее

Выберите один ответ.

a. демодуляцию информационных сигналов

- b. модуляцию информационных сигналов
- c. модуляцию и демодуляцию информационных сигналов

Концентратор коммутирует

Выберите один ответ.

- a. один канал связи на несколько
- b. несколько каналов связи на один
- c. хостинг
- d. несколько каналов связи на несколько

Маршрутизатор – устройство, соединяющее

Выберите один ответ.

- a. две сети разного типа, использующие одну операционную систему
- b. две сети, использующие одинаковые методы передачи данных
- c. несколько сетей

Скорость передачи данных по каналу связи измеряется Выберите один ответ.

a. количеством битов в секунду

- b. количеством каналов связи в секунду
- c. тип разъема на материнской плате
- d. количеством байтов в час

Шлюз – устройство, позволяющее организовать Выберите один ответ.

a. разделение данных между сетями разного типа

b. обмен данными между двумя сетями, использующими различные протоколы взаимодействия

c. объединение двух сетей одного типа

На запрос в поисковой системе Интернет Пушкин Руслан и Людмила

будет выдан список web-страниц, обязательно содержащих слова Выберите один ответ.

a. "Пушкин" или "Руслан" или "Людмила"

b. "Пушкин", "Руслан" или "Людмила"

c. "Пушкин", "Руслан", "Людмила"

На запрос в поисковой системе Интернет Пушкин AND NOT "Руслан и Людмила" будет выдан список web-страниц, содержащих

Выберите один ответ.

a. слова "Пушкин" и "Людмила", но не содержащих слово "Руслан"

b. слово "Пушкин", но не содержащих "Руслан и Людмила"

c. слова "Пушкин" и "Руслан", но не содержащих слово "Людмила"

На запрос в поисковой системе Интернет +собака –Мухтар +овчарка будет выдан список webстраниц

Выберите один ответ.

a. желательно содержащих слова "собака" и "овчарка" и не содержащих слово "Мухтар"

b. обязательно содержащих слова "собака" и "овчарка" и не содержащих слово "Мухтар"

c. желательно содержащих слова "собака", "Мухтар", "овчарка" Мост – устройство, соединяющее Выберите один ответ.

a. две сети, использующие одинаковые методы передачи данных

b. несколько сетей

c. почтовый адрес пользователя сети

d. две сети разного типа, использующие одну операционную систему

Адрес электронной почты должен иметь вид

Выберите один ответ.

а. имя узла.имя пользователя@адрес хост-компьютера

 $b$ . имя пользователя $@$ адрес хост-компьютера

с. адрес хост-компьютера.имя пользователя $@$ имя узла

В результате выполнения программы

for( $k=2$ ;  $k<4$ ;  $k+1$ )

print \$k; на экран будет выведено

Выберите один ответ.

```
a. 2 3 4 
b. 1 2 3 4 
c. \frac{dc_{B}}{d\tau}={(k_{1}+k_{2})}c_{p}
d. 2 3 
e. \frac{dc_{B}}{d\tau}=-k_{1}c_{A}-k_{2}c_{p}
```
Question 2 Редактировать

Баллов: 1

Система управления обучением предназначена сосуществуют фазы Выберите один ответ.

a. кристаллы В и кристаллы AxBy

b. для выполнения основных административных функций

c. кристаллы А и кристаллы AxBy

d. для разработки учебного контента

e. для оценки знаний студентов

В результате выполнения программы

 $s=0$ :

for( $k=1$ ;  $k=-3$ ;  $k+$ )

 $$s = $s + $k$ :

 print \$s; на экран будет выведено

Выберите один ответ.

a. 1 2 3

b. зависимость скорости газофазной реакции от формы и размеров реактора

c. 6

d. порядок фотохимических реакций

e. 1 3 6

Для создания переключателя в форме на web-сайте используется тип (type) элемента управления

Циклический алгоритм с постусловием реализуется на PHP оператором

#### Выберите один ответ.

a. while … do

b. do … while

c. показатель степени при концентрации в дифференциальной форме кинетического уравнения

d. показатель степени при концентрации в интегральной форме кинетического уравнения

e. while

Сеть RUNNet – это

Выберите один ответ.

a. федеральный правовой портал

b. эбулиоскопия

c. система дистанционного обучения

d. федеральная университетская компьютерная сеть России

e. фотометрия

Циклический алгоритм с предусловием реализуется на PHP оператором Выберите один ответ.

A. do … while

B. while … do

C. while

#### **6.Методические материалы, определяющие процедуры оценивания знаний, умений, навыков и (или) опыта деятельности, характеризующих этапы формирования компетенций**

6.1.Итоговый контрольный тест доступен студенту только во время тестирования, согласно расписания занятий или в установленное деканатом время.

6.2.Студент информируется о результатах текущей успеваемости.

6.3.Студент получает информацию о текущей успеваемости, начислении бонусных баллов и допуске к процедуре итогового тестирования от преподавателя или в ЭИОС.

6.4.Производится идентификация личности студента.

6.5.Студентам, допущенным к промежуточной аттестации, открывается итоговый контрольный тест.

6.6.Тест закрывается студентом лично по завершении тестирования или автоматически по истечении времени тестирования.